Lecture slides (CT4201/EC4215 – Computer Graphics)

### **Culling**

Lecturer: Bochang Moon

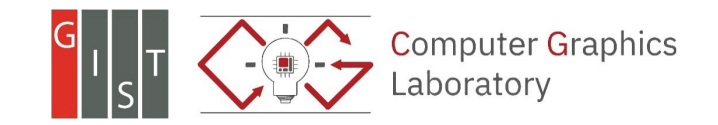

# **Culling**

• An optimization process that removes invisible geometry to speed up rendering

- Three types of culling
	- o View volume culling
	- o Occlusion culling
	- o Back-face culling

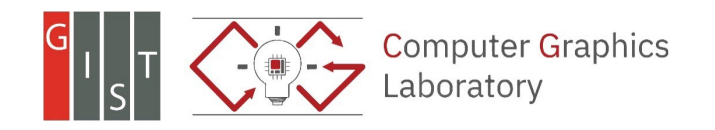

- A process to remove geometry that is outside the view volume
- Q. why do we need to do this culling?
- Q. how do we efficiently identify the object that is totally outside of the volume?

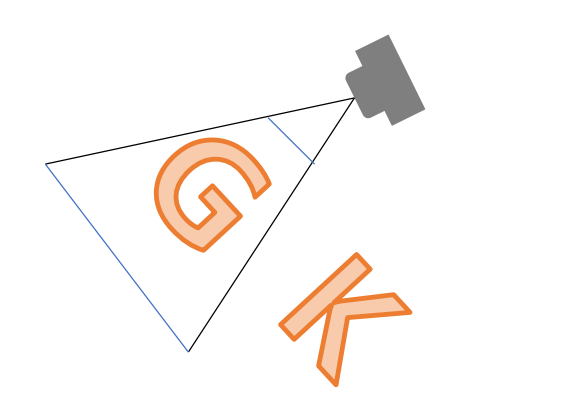

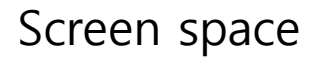

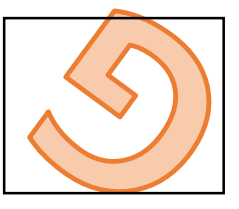

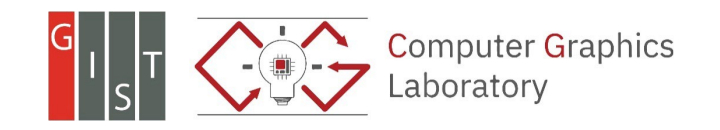

- A process to remove geometry that is outside the view volume
- Q. why do we need to do this culling?

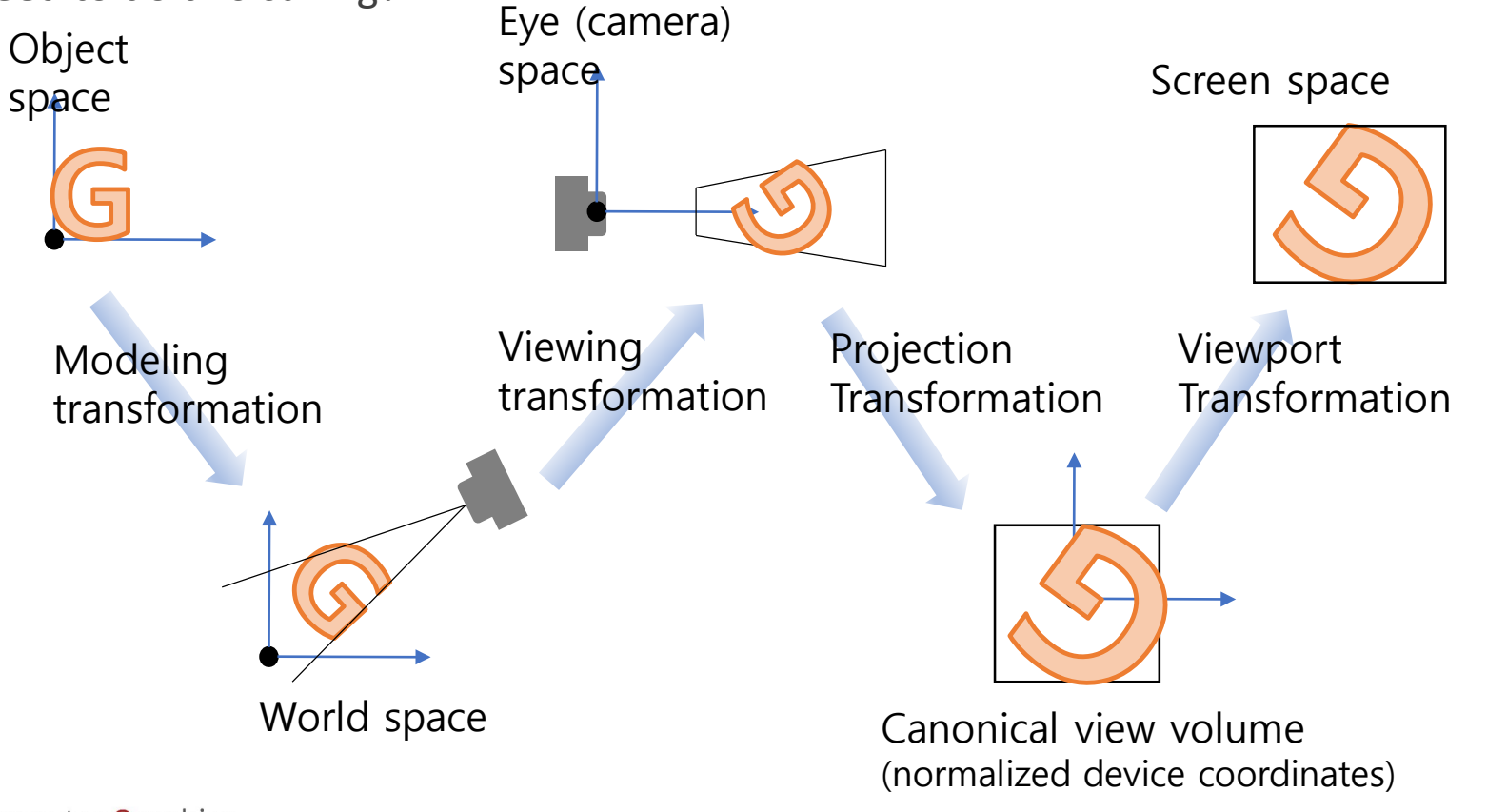

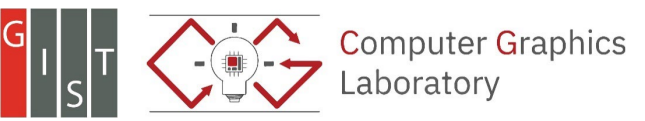

- A process to remove geometry that is outside the view volume
- Q. how do we efficiently identify the object that is totally outside of the volume?
	- o A bounding volume can be utilized. Why?

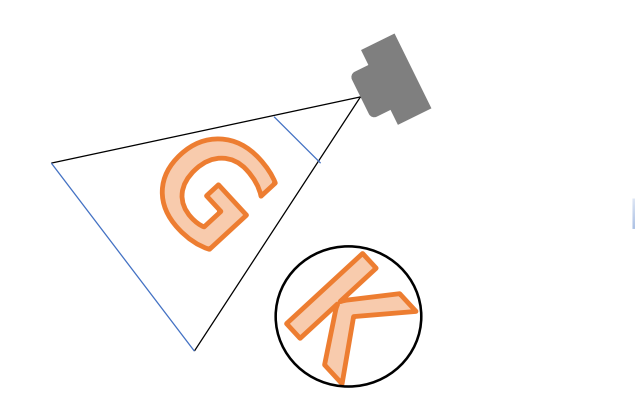

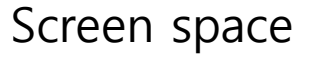

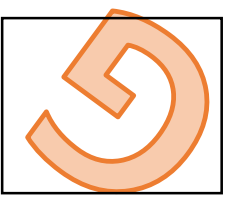

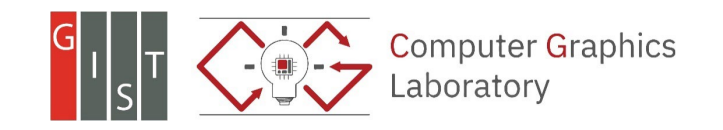

- Simple bounding volumes
	- o Bounding box
		- e.g., axis-aligned bounding box (AABB)
	- o Bounding sphere

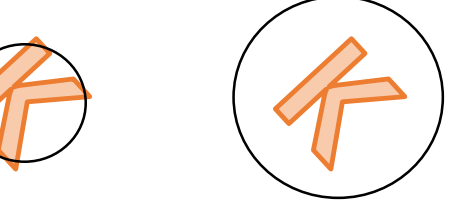

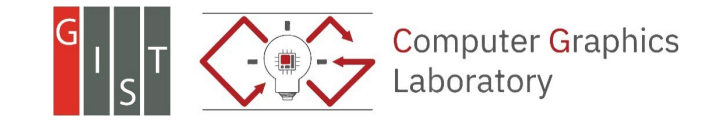

• Need identify the three cases

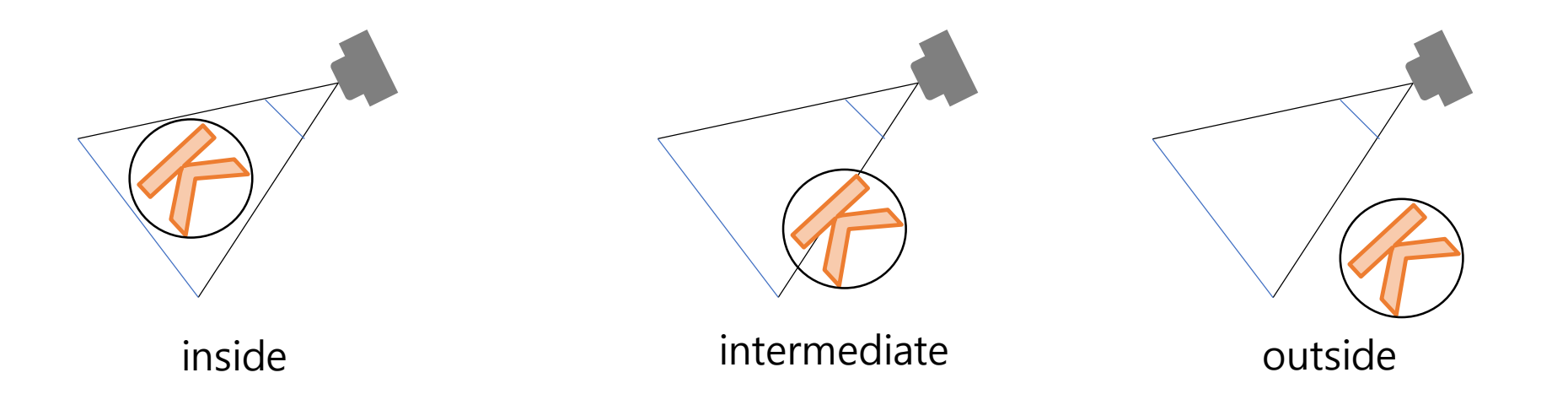

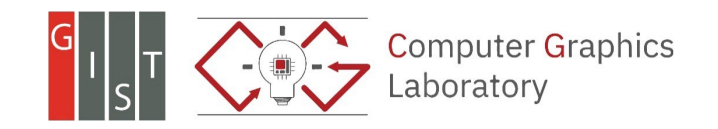

### **Background: Implicit Functions**

• 2D implicit curves

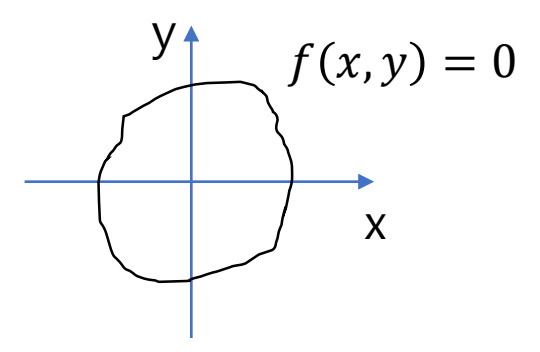

• 3D implicit surfaces

 $f(x, y, z) = 0$ 

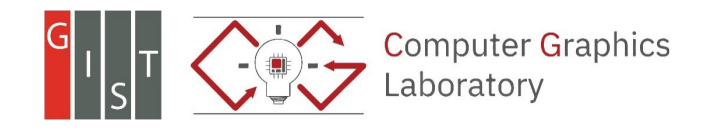

### **Background: Implicit Functions**

• Infinite plane through point **a** with surface normal **n**

 $o(p - a) \cdot n = 0$ 

o The surface normal **n** is a vector perpendicular to the plane.

- o When a point  $p$  is on the plane,  $(p a) \cdot n$  will be zero.
	- Recall the definition of a dot product
		- $\bullet$   $a \cdot b = ||a|| ||b|| \cos \theta$

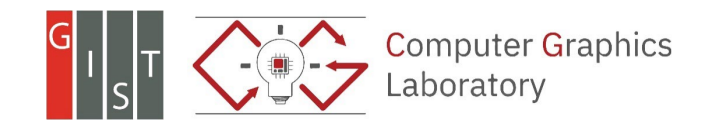

• We can check the following:

$$
\bigcirc \frac{(c-a)\cdot n}{\|n\|} > r
$$

- o **c**: center of the bounding sphere
- o r: radius of the sphere

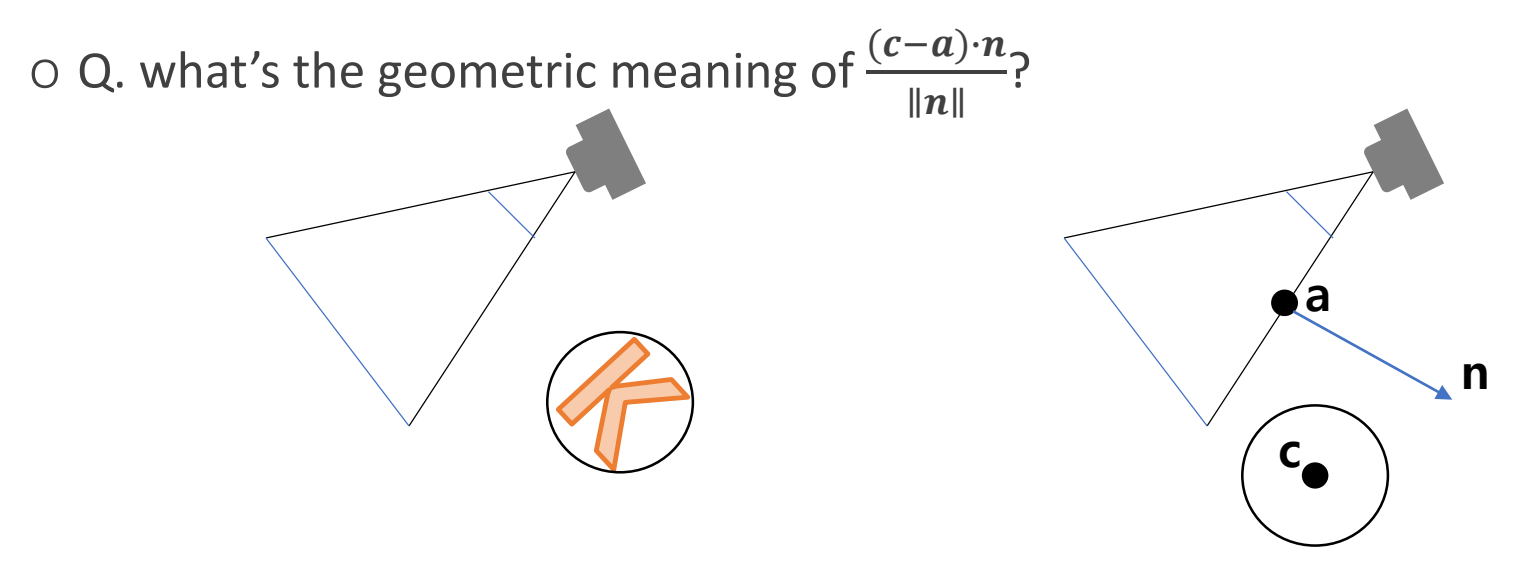

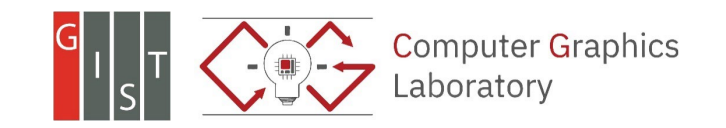

### **Background: Dot Product**

- Vector multiplications
	- o Dot product (scalar product)
		- $\bullet$   $a \cdot b = ||a|| ||b|| \cos \theta$
		- Usage:  $(a \rightarrow b)$  projection of a vector to another one
		- $a \rightarrow b = ||a|| \cos \theta = \frac{a \cdot b}{||b||}$
		- Note: this is the length of the projected vector onto **b**

#### o Dot product in Cartesian coordinates

- Properties:  $x \cdot x = y \cdot y = 1$  and  $x \cdot y = 0$
- $\bullet$   $\bullet$   $a \cdot b = (x_a x + y_a y) \cdot (x_b x + y_b y)$
- $= x_a x_b (x \cdot x) + x_a y_b (x \cdot y) + x_b y_a (y \cdot x) + y_a y_b (y \cdot y)$
- $= x_a x_b + y_a y_b$
- $\blacksquare$  In 3D,
	- $\bullet$   $\bullet$   $\bullet$   $\bullet$   $\star$ <sub>a</sub> $x_b$  +  $y_a y_b$  +  $z_a z_b$

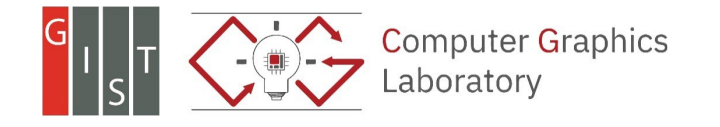

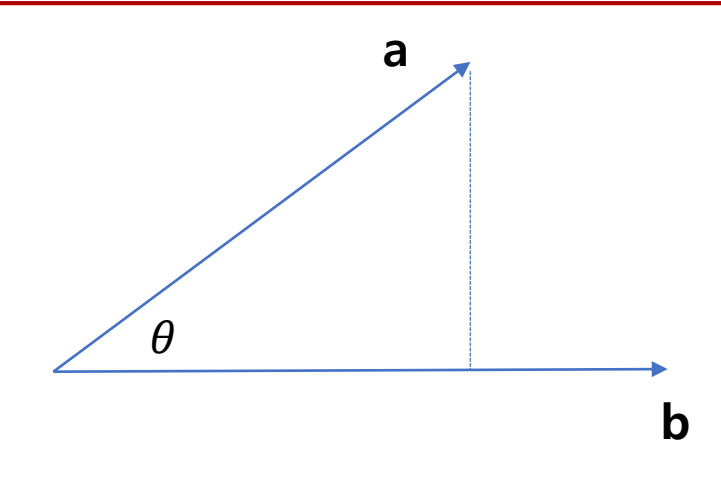

• Need identify the three cases

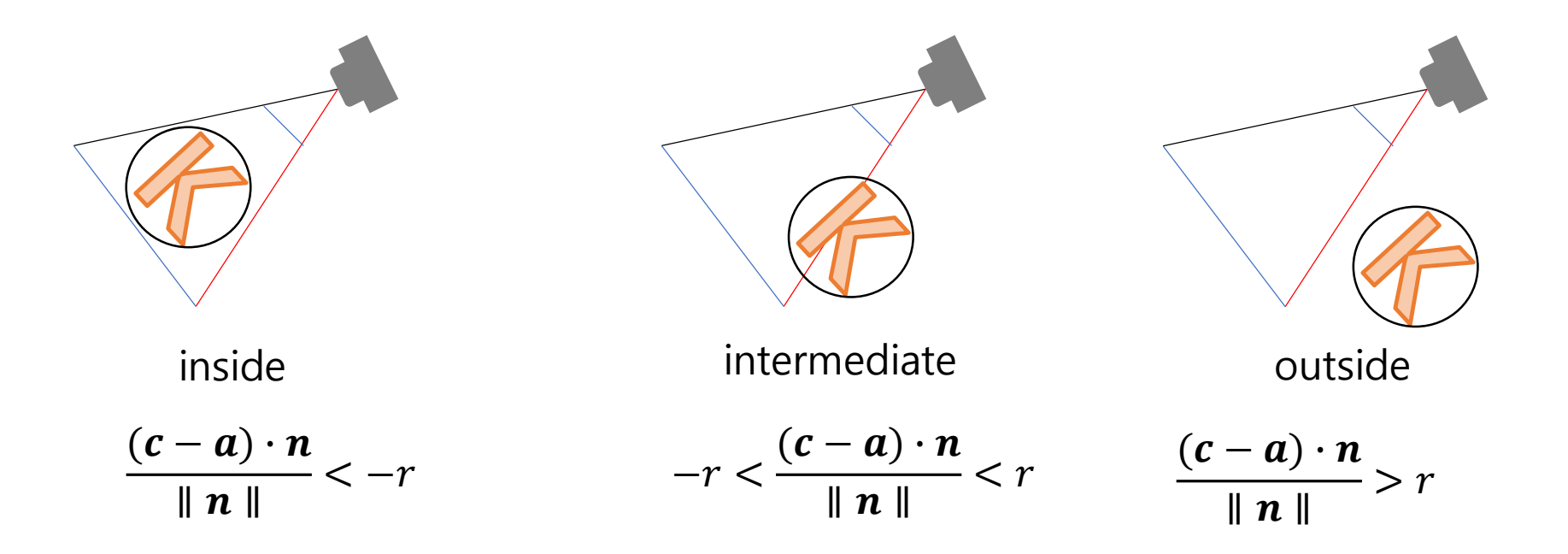

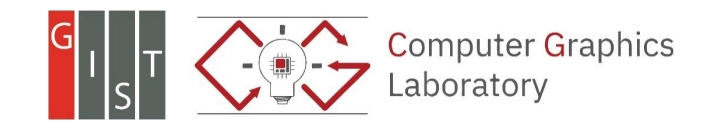

• Q. can we optimize our pipeline further?

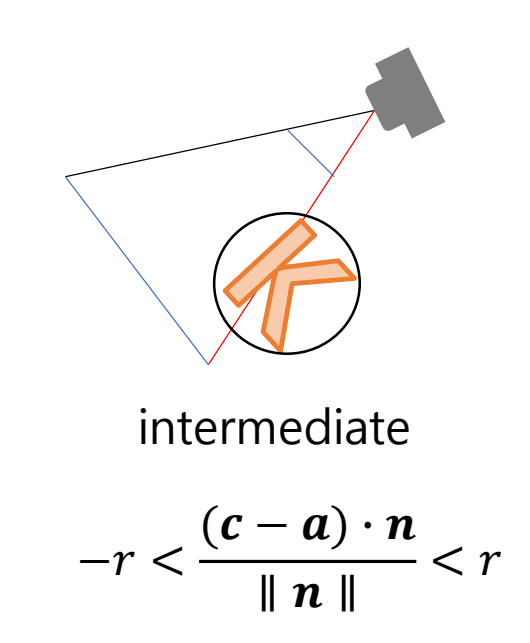

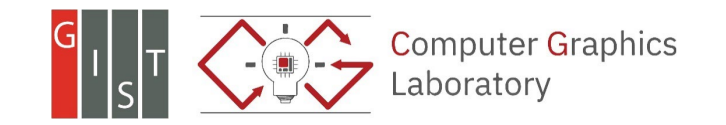

# **Hierarchical Culling**

• If a bounding volume is intermediate,

o Check its left and right children

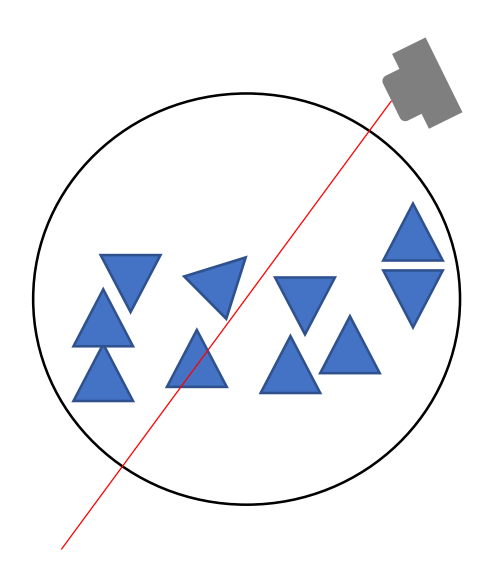

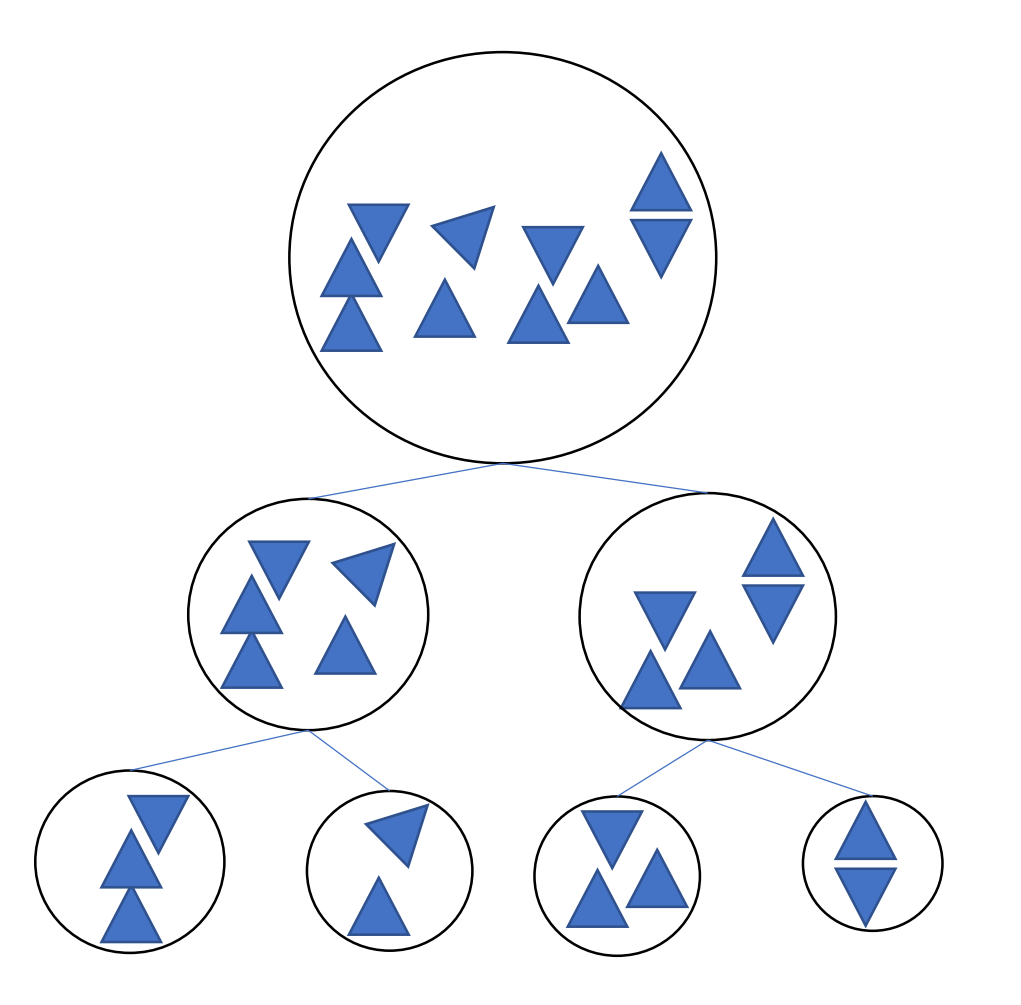

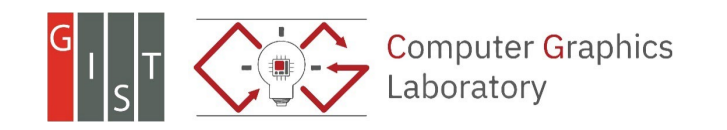

### **Back-Face Culling**

• If the angle between the view and normal is within a range (-90 to 90 degrees), the

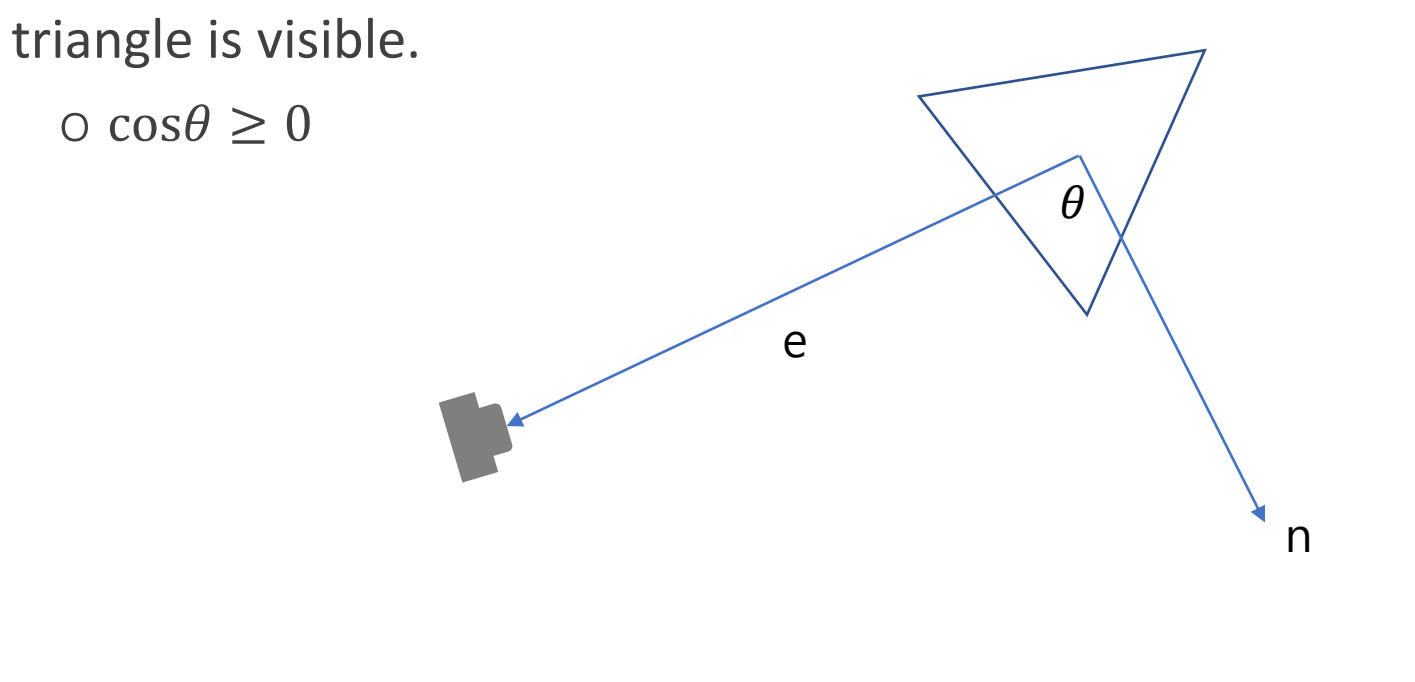

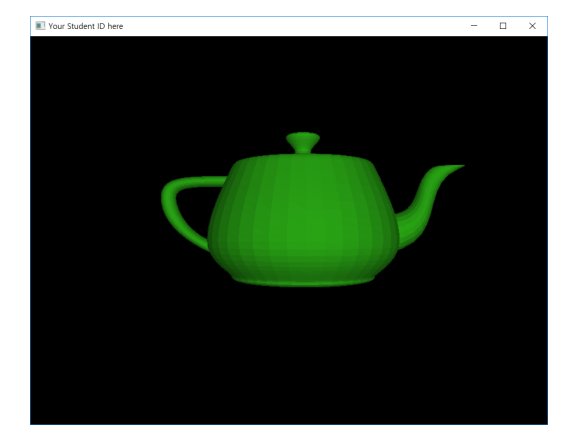

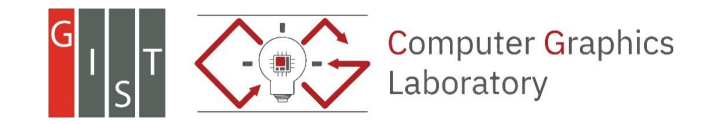

### **Back-Face Culling**

• If the angle between the view and normal is within a range (-90 to 90 degrees), the

Vour Student ID he

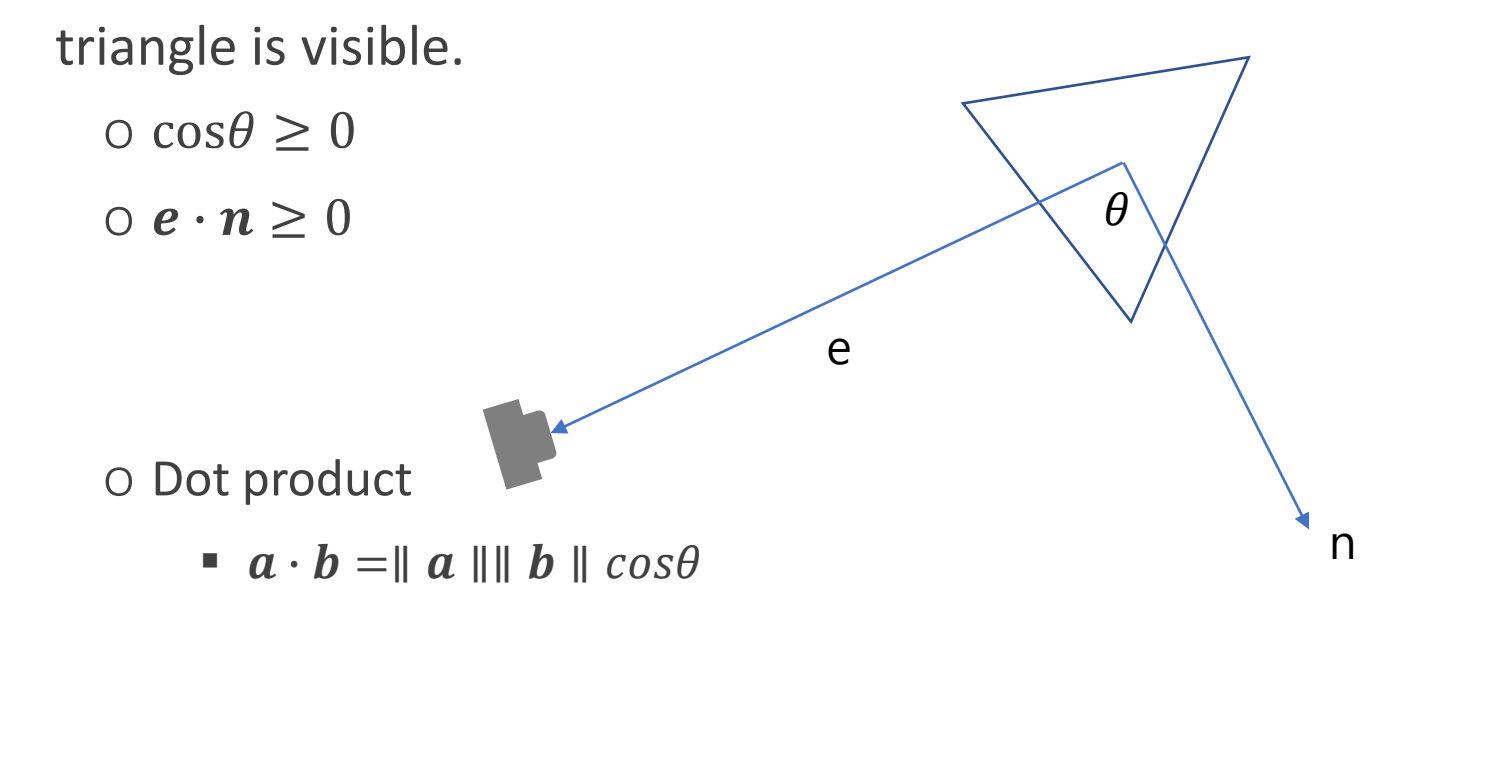

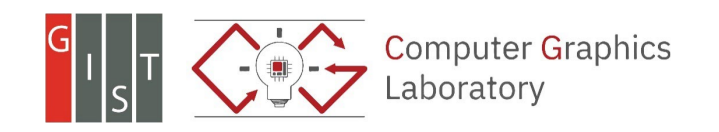

### **Back-Face Culling**

- Assumption for the back-face culling:
	- o Models are closed (i.e., no holes).

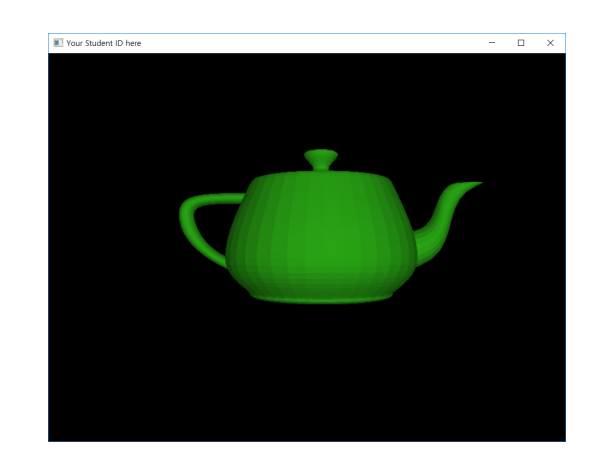

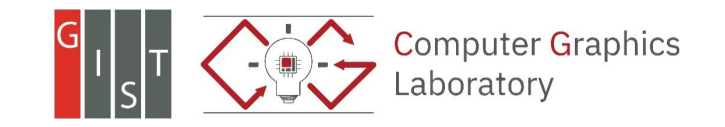

### **Further Readings**

- Chapter 2.5
- Chapter 8.4 and 12

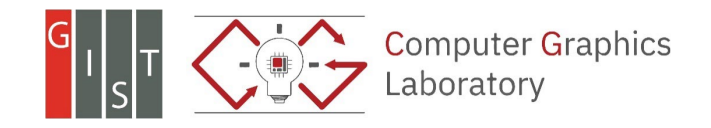